Отмена ЕНВД: переход бизнеса на иные режимы налогообложения

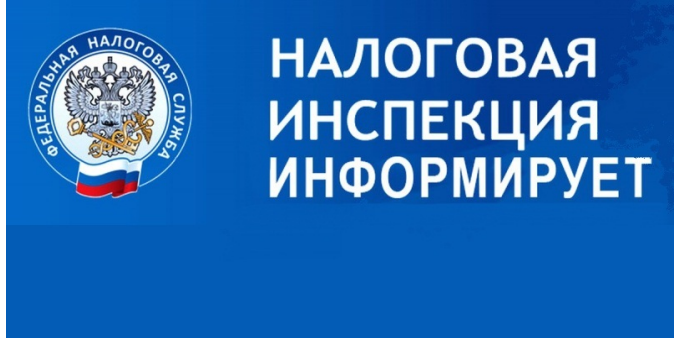

Межрайонная ИФНС России №13 по Кировской области информирует, что в соответствии с Федеральным законом от 29.06.2012 № 97-ФЗ система налогообложения в виде единого налога на вмененный доход (далее - ЕНВД) с 1 января 2021 года не применяется.

 В этой связи налогоплательщики с 1 января 2021 года не вправе продолжать применять систему налогообложения в виде единого налога на вмененный доход для отдельных видов деятельности и могут выбрать иной специальный режим налогообложения, в частности перейти на упрощенную систему налогообложения (далее - УСН).

Организации или индивидуальные предприниматели, изъявившие желание перейти на УСН со следующего календарного года, уведомляют об этом налоговый орган по месту нахождения организации или месту жительства индивидуального предпринимателя не позднее 31 декабря календарного года, предшествующего календарному году, начиная с которого они переходят на УСН (пункт 1 статьи 346.13 НК РФ). Таким образом, организации и индивидуальные предприниматели, которые перестают быть налогоплательщиками ЕНВД, изъявившие желание перейти на УСН, могут представить уведомление о переходе на УСН с 1 января 2021 года не позднее 31 декабря 2020 года.

 Уведомление о переходе на УСН представляется по форме N 26.2-1 (КНД 1150001), утвержденной приказом ФНС России от 02.11.2012 N ММВ-7-3/829@. В уведомлении указывается выбранный объект налогообложения. Организации указывают в уведомлении также остаточную стоимость основных средств и размер доходов по состоянию на 1 октября года, предшествующего календарному году, начиная с которого они переходят на УСН.

 Указанное уведомление может быть представлено в налоговый орган по месту нахождения организации или месту жительства индивидуального предпринимателя лично или через представителя, направлено по почте заказным письмом или передано в электронной форме по телекоммуникационным каналам связи с применением квалифицированной электронной подписи, в том числе через размещенный на сайте

ФНС России www.nalog.ru сервис " Личный кабинет налогоплательщика индивидуального предпринимателя" в разделе " Моя система налогообложения".

 Информация о существующих режимах налогообложения размещена на официальном сайте ФНС России (www.nalog.ru) в интерактивном сервисе «Налоговый калькулятор – Выбор подходящего режима налогообложения». Данный сервис позволяет пользователю получить краткую информацию о налоговом режиме и порядке перехода на него.

Более подробную информацию можно получить по любому удобному адресу:

- г.Слободской, пр-т Гагарина, д.3, каб.21, тел.(83362) 4-52-27; 4-40-67, 4-46-94;
- пгт. Юрья, ул. Советская, д.22, тел.(83366) 2-10-87;
- г. Мураши, ул. К.Маркса, д.28, каб. 103, тел. (83348) 2-22-34.